# *ANNEX "D.3"* **PHYSICAL EVALUATION**

### **PROJECT:** Supply, Delivery and Maintenance of Computers for DepEd Non-Teaching Personnel Item 4 – Productivity Desktops for DepEd Central Office Personnel

#### DATE AND TIME OF SAMPLE PHYSICAL EVALUATION: **We are allowed as a set of the set of the set of the set of the set of the set of the set of the set of the set of the set of the set of the set of the set of the set of the se NAME OF BIDDER:** \_\_\_\_\_\_\_\_\_\_\_\_\_\_\_\_\_\_\_\_\_\_\_\_\_\_\_\_\_\_\_\_\_\_\_\_\_\_\_\_\_\_\_\_\_\_\_\_\_\_\_\_\_\_\_\_\_\_\_\_\_\_\_\_\_\_\_\_\_\_\_\_\_\_\_\_\_\_\_\_\_\_\_\_\_\_\_\_\_\_\_\_\_\_\_

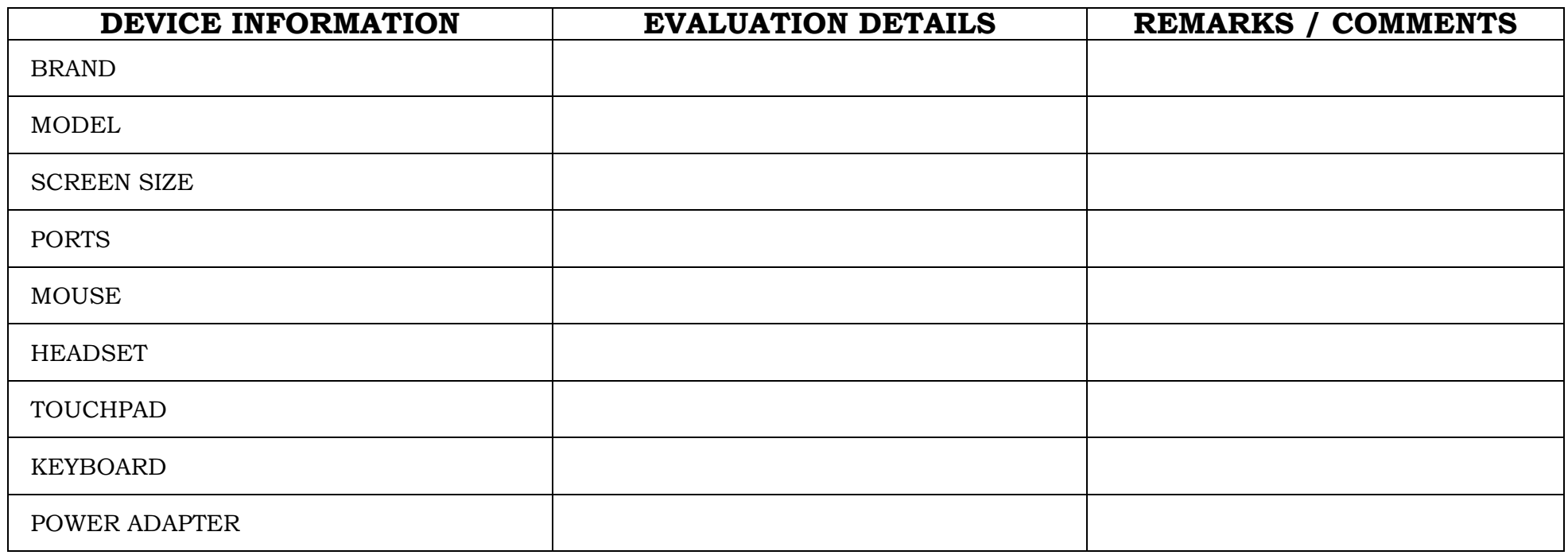

## **TESTING PARAMETERS**

#### **PROJECT NO.: \_\_\_\_\_\_\_\_\_\_\_\_\_\_\_\_\_\_\_\_\_\_\_\_\_\_\_\_\_\_\_\_\_\_\_\_\_\_\_\_\_\_\_\_\_\_\_\_\_\_\_\_\_\_\_\_\_\_\_\_\_\_\_\_\_\_\_\_\_\_\_\_\_\_\_\_\_\_\_\_\_\_\_\_\_\_\_\_\_\_\_\_\_\_\_ DATE AND TIME OF SAMPLE EVALUATION: \_\_\_\_\_\_\_\_\_\_\_\_\_\_\_\_\_\_\_\_\_\_\_\_\_\_\_\_\_\_\_\_\_\_\_\_\_\_\_\_\_\_\_\_\_\_\_\_\_\_\_\_\_\_\_\_\_\_\_\_\_\_\_\_\_ NAME OF BIDDER:**  $\blacksquare$

#### **INSTRUCTION TO BIDDERS:**

- Bidders are expected to install all software specified in the Technical Specifications, as well as Pass Mark Monitor Test and CPUID CPU-Z. Bidders are expected to bring Laptops and Tablet PCs that have been fully charged for purposes of testing.
- Specifications for Color and DepEd Logo shall not be required for the samples during post qualification.

#### *THE FOLLOWING ITEMS ARE REQUIRED FOR TESTING:*

- One (1) Desktop PC
- One (1) Mouse and Keyboard *(for Physical Evaluation purposes)*

## **IT EQUIPMENT TEST PARAMETER**

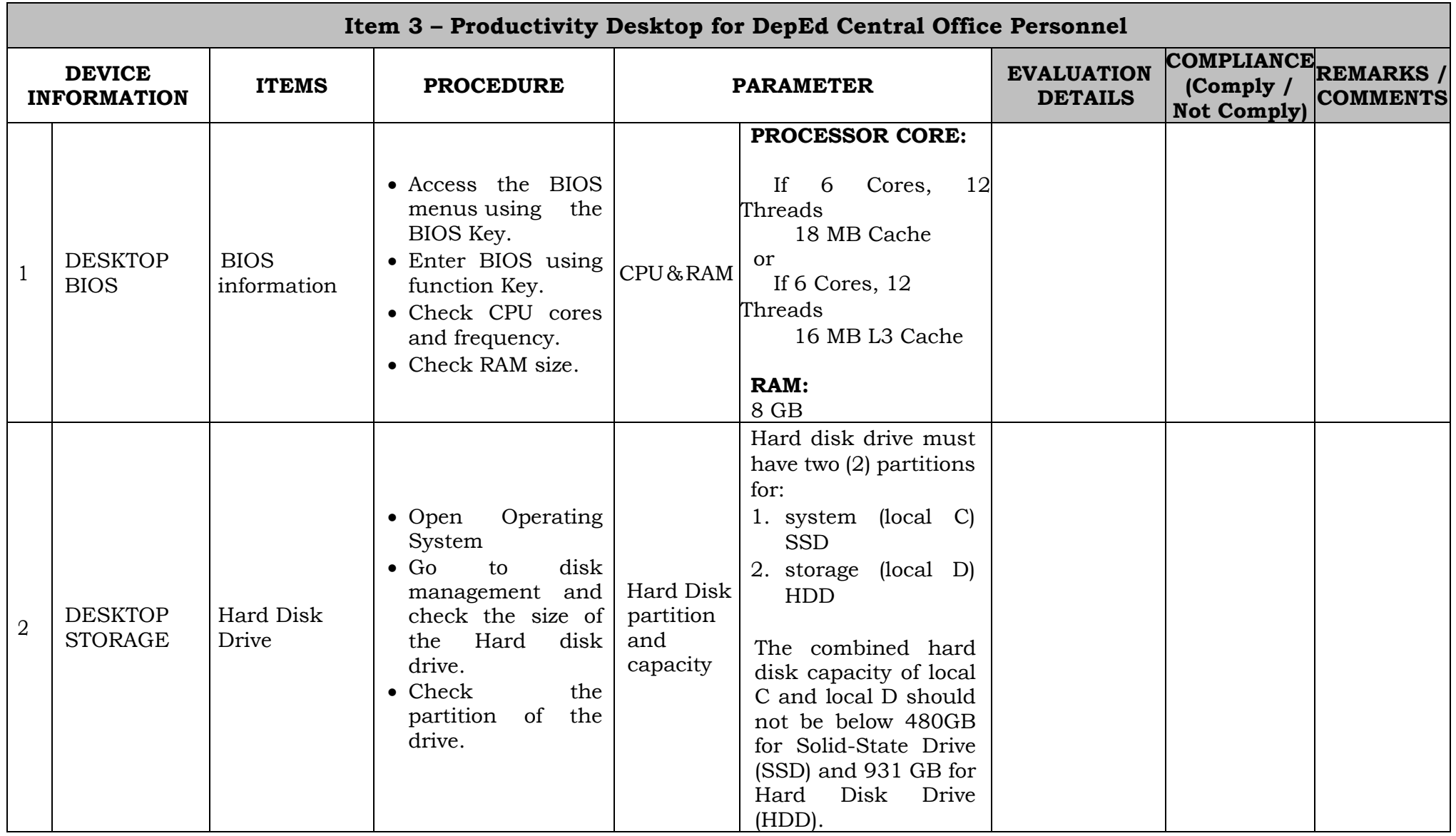

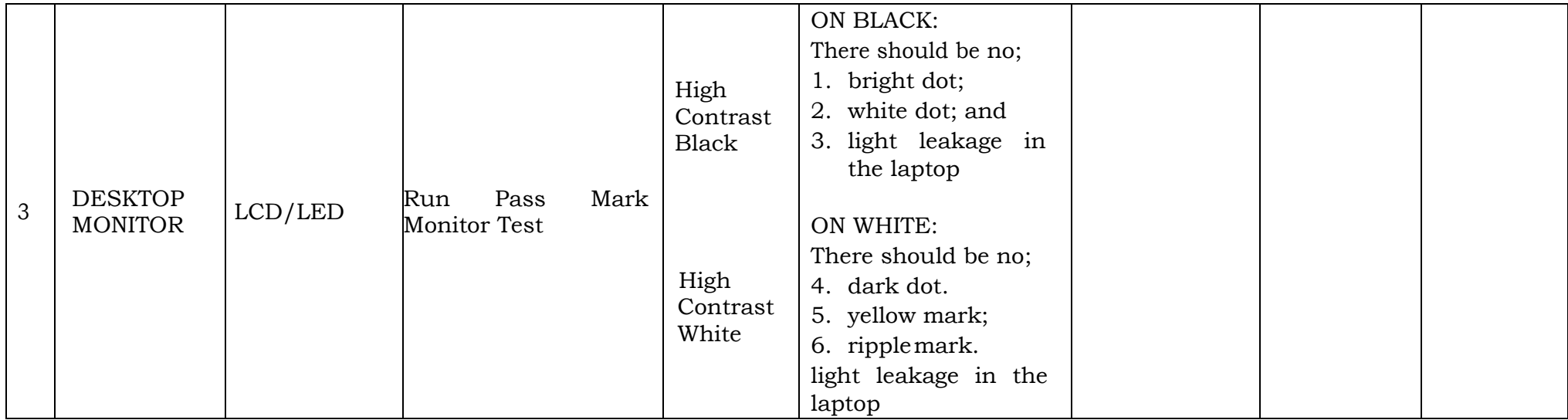